# AD0-E703<sup>Q&As</sup>

Adobe Certified Expert - Magento Commerce Developer

### Pass Adobe AD0-E703 Exam with 100% Guarantee

Free Download Real Questions & Answers **PDF** and **VCE** file from:

https://www.leads4pass.com/ad0-e703.html

100% Passing Guarantee 100% Money Back Assurance

Following Questions and Answers are all new published by Adobe Official Exam Center

Instant Download After Purchase

100% Money Back Guarantee

😳 365 Days Free Update

Leads4Pass

800,000+ Satisfied Customers

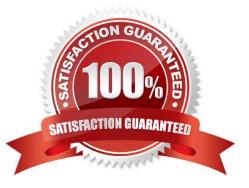

## Leads4Pass

#### **QUESTION 1**

While developing a module you need to modify an existing Data Patch.

How can you force Magento to execute an existing Data Patch file again?

A. By removing the Data Patch, running the command: bin/magento setup:db- data:upgrade, then copying the file back and running the command again

B. By deleting the record with the Data Patch class name from the table patch\_list table

- C. By changing the version of the Data Patch in the getVersion method
- D. By modifying the data\_version value in the setup\_module table

Correct Answer: B

#### **QUESTION 2**

You are implementing a before plugin in MyCompany\_Magic. It will intercept the same method that MyCompany\_Admission is already intercepting using a before plugin: Topmenu::getBlockHtml

Which two actions are required to ensure the new plugin will execute last? (Choose two.)

A. Include a sortOrder="20" on the new plugin in MyCompany\_Magic\\'s etc/di.xml file

- B. Configure plugin sequencing for both plugins in MyCompany\_Magic\\'s etc/plugin\_sequence.xml file
- C. Set a sortOrder="10" for MyCompany\_Admission\\'s plugin in MyCompany\_Magic\\'s etc/di.xml
- D. Add MyCompany\_Admission as a dependency in MyCompany\_Magic\\'s etc/module.xml file

Correct Answer: AC

#### **QUESTION 3**

You need to add a new column to the sales\_shipment and the sales\_shipment\_grid tables. Other than utilizing the default addColumn methods, what way is automatic?

- A. Utilize the SalesSetup class\\' addAttribute method.
- B. On the default EavSetup class, utilize the addColumn method.
- C. On the ModuleDataSetupInterface, call \$setup->getSales()->addColumn().

D. Ensure your UpgradeSchema class extends CoreSetup and call \$this- >addSalesColumns().

Correct Answer: A

### Leads4Pass

#### **QUESTION 4**

How can you render a text on a page using only layout xml?

```
A
    <block class="Magento\Framework\View\Element\Template" name="myblock" text="TEXT TO RENDER" />
В
    <block class="Magento\Framework\View\Element\ListText" name="myblock">
          <arguments>
              <argument name="items" xsi:type="array">
                 <item>TEXT TO RENDER</item>
              </argument>
          </arguments>
    </block>
С
    <block class="Magento\Framework\View\Element\Text" name="myblock">
          <arguments>
              <argument name="text" xsi:type="string">TEXT TO RENDER</argument>
          </arguments>
    </block>
D
    <block class="Magento\Framework\View\Element\Messages" name="myblock">
          <arguments>
              <argument name="messages" xsi:type="array">
                 <item>TEXT TO RENDER</item>
              </argument>
          </arguments>
    </block>
A. Option A
B. Option B
C. Option C
D. Option D
Correct Answer: C
```

#### **QUESTION 5**

You are building a new module to add extra functionality to the Magento application. You want to works with CustomerData the data stored on the client side. Where initialized sections Cart and Directory-data are on the server side via the classes?

- A. Magento\Checkout\CustomerData\Cart and Magento\Checkout\CustomerData\DirectoryData
- B. Magento\Checkout\Api\Cart and Magento\Checkout\Api\DirectoryData
- C. Magento\Checkout\Block\Cart and Magento\Checkout\Block\DirectoryData
- D. Magento\Checkout\Plugin\Cart and Magento\Checkout\Plugin\DirectoryData

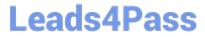

Correct Answer: A

AD0-E703 PDF Dumps

AD0-E703 Study Guide

AD0-E703 Braindumps